# *Řídící struktury*

## **Blok**

- $\bullet$  = posloupnost příkazů v {}
- syntaxe:

```
{
      prikaz 1;
      prikaz 2;
      prikaz N;
}
                     žádný ;
```
- použití  $\bullet$ 
	- o sdružení několika příkazů  $\rightarrow$  přehlednost
	- o situace si žádá více příkazů (řídící struktury), ale C vyžaduje příkaz jediný

## **if**

neúplná podmínka  $\bullet$ 

```
if (V)
       Příkaz;
            0(0.0) \rightarrow false ...
```
úplná podmínka  $\bullet$ 

```
if (V)
     Příkaz 1;
else
     Příkaz 2;
```
více příkazů

```
if (V)
{
     Příkaz 1;
     Příkaz 2;
}
else
     Příkaz 3;
```
- výraz V  $\bullet$ 
	- o typicky logický

if  $(x > (a + b))$ if  $(|(x \le -5) | | (x > 10))$ 

o méně tradiční (pokud možno nedělat)

if (a) if (!a) if  $(a \ge (b = c))$ 

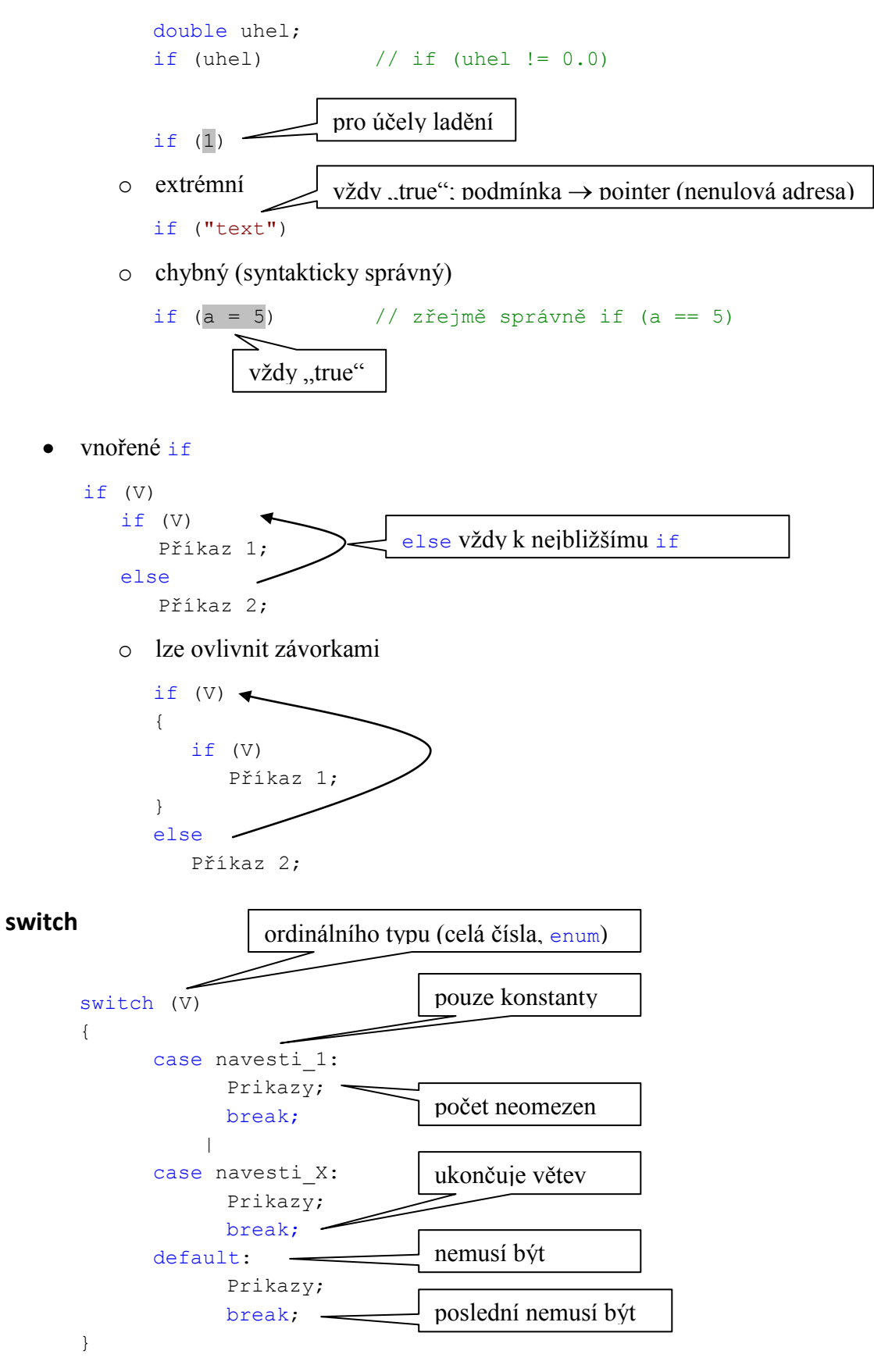

na pořadí sekcí nezáleží  $\bullet$ 

- ANSI C: max. 257 case sekcí
- Příklad:  $\bullet$

```
char znak;
switch (znak)
{
      case 'A':
             velke++;
             printf("mam A");
             break;
      case 5:
             nechtene++;
            break;
}
                    = 65
```
propadání

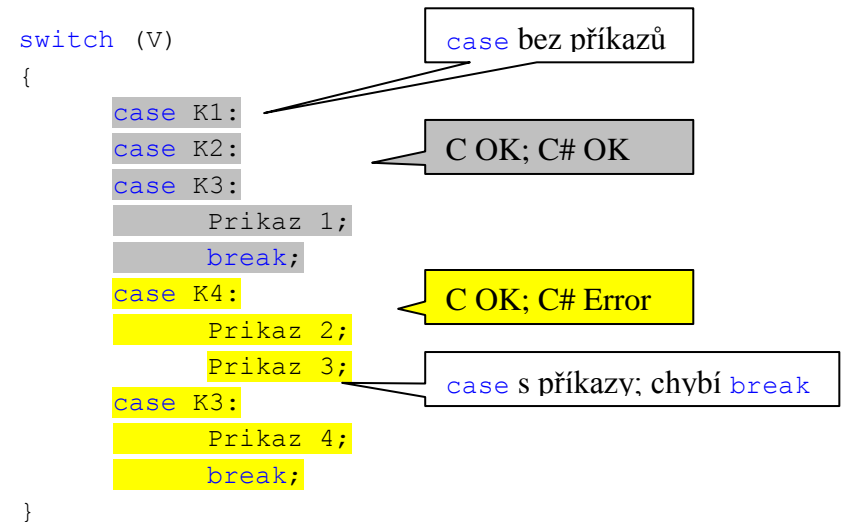

## **Opakování terminologie cyklů**

- *řídící proměnná cyklu* = (ŘP) proměnná, na které závisí ukončení/pokračování cyklu  $\bullet$ 
	- o nejlépe pouze jedna
	- jména řídících proměnných  $\rightarrow$  i, j, k ...
- *podmínka řídící pokračování cyklu* = logický výraz obsahující řídící proměnnou cyklu
- *hlavička cyklu* = klíčové slovo for nebo while a výraz v následujících ()  $\bullet$ 
	- $\circ$  = nutná administrativa cyklu
- *tělo cyklu* = příkazy, které se budou opakovat (výkonný kód cyklu)  $\bullet$ o jeden příkaz nebo blok
- cykly:
	- o for před spuštěním cyklu je počet opakování předem znám
	- o while počet opakování není znám, nemusí proběhnout ani jednou
	- o do while počet opakování není znám, min. jeden běh
	- o break / continue řídí další pokračování cyklů

#### **while**

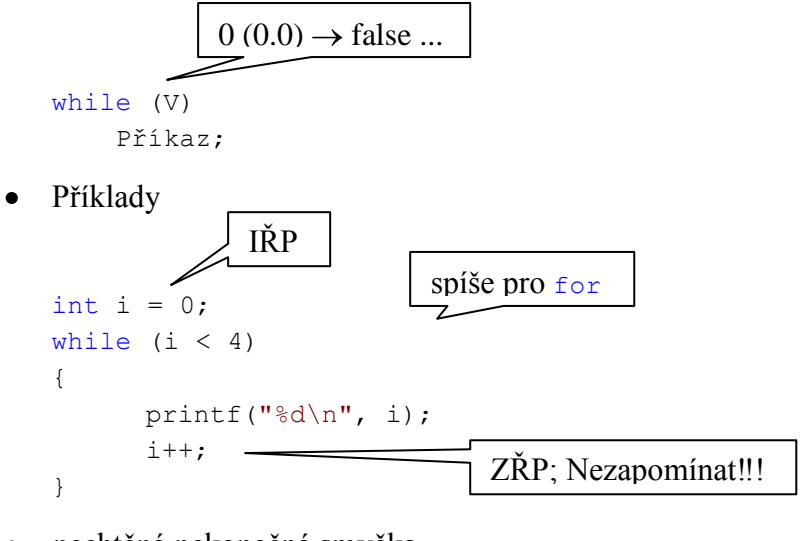

nechtěná nekonečná smyčka  $\bullet$ 

```
int i = 0;while (i < 4);
{
      printf("%d\n", i);
      i++;}
                              Prázdný příkaz (tělo)
```
nekonečný cyklus – programy v embedded aplikacích  $\bullet$ 

```
// inicializace zařízení
while (1)
{
      // načtení vstupů
      // zpracování vstupů
      // nastavení výstupů
}
```
## **do-while**

```
do
     Příkaz;
while (V)
```
příklad

```
int i = 0;
do
{
     printf("%d\n", i);
     i++;}
while (i < 4); -
                         musí být!
```
## **for**

zkrácený zápis ostatních cyklů  $\bullet$ 

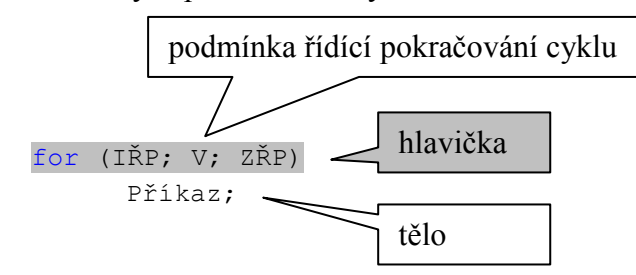

sémantika  $\bullet$ 

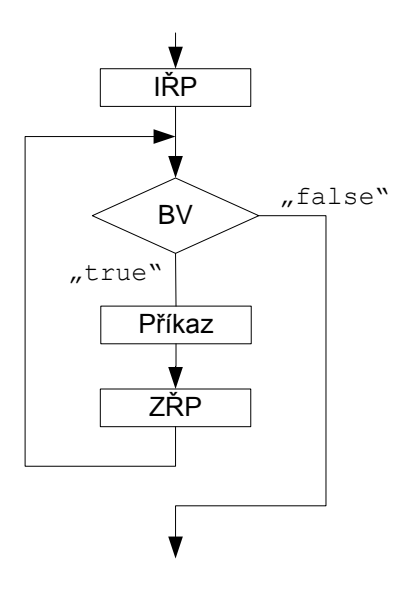

Příklad – tradiční použití  $\bullet$ 

}

```
pozor!
   int i;
   for (i = 0; i < 10; i++){
          printf("%d\n", i);
   }
 méně tradiční použití – více ŘP
\bulletoperátor <mark>,</mark>
   int i, j;
   for (i = 0, j = 0; i < 10; i++) j += 10)
   {
          printf("i = %d, j = %d \n\infty", i, j);
```
5

méně tradiční použití – chybějící IŘP  $\bullet$ 

```
int i;
// nacteni hodnoty "i" z klavesnice
for (i : i < 10; i++){
        printf("i = \delta d \nightharpoonup n", i);
}
            !
```
nekonečný cyklus – programy v embedded aplikacích  $\bullet$ 

```
// inicializace zařízení
for (j; j){
      // načtení vstupů
      // zpracování vstupů
      // nastavení výstupů
}
```
#### **break**

použit v těle cyklu – ukončí cyklus

```
pro for, while, do while (switch)
   int i;
   double x;
   for(i = 0; i < 10; i++)
   {
          // cteni "x" z klavesnice
          if (x < 0.0)break;
          printf("x = %lf\n'\frac{1}{x} + x;);
   }
                                                x < 0 \rightarrow cyklus končí
```
#### **continue**

použit v těle cyklu – zbytek příkazů v těle je přeskočen (cyklus nekončí)  $\bullet$ 

```
pro for, while, do while
\bullet
```

```
int i;
double x;
for(i = 0; i < 10; i++)
{
      // cteni "x" z klavesnice
      if (x < 0.0)continue;
      printf("x = \frac{1}{2}[\ln", x);
}
                                          netiskne záporná x
```
#### **goto**

nepodmíněný skok na návěští  $\bullet$ 

• použití – jen když nelze jinak  $\rightarrow$  vždy lze nahradit kombinací řídící struktura + break / continue, return

```
příklad:
   int i, j;
   for (i = 0; i < 10; i++){
         printf("vnejsi smycka - i = \daggerd\n", i);
         for ( j = 0; j < 3; j^{++} )
         {
               printf("vnitrni smycka - j = \dotsd\n", j);
               if ( i == 5 )
                     goto stop;
         }
   }
  printf("cykly konec\n"); // to se nikdy nevytiskne
  stop:
         printf("skok na \"stop\" - i = %d\n", i);
```
- $\bullet$  omezení  $\rightarrow$  neskákat:
	- o do if nebo else bloků zvnějšku
	- o dovnitř těla cyklů zvnějšku
	- o dovnitř bloku switch